PRILOG 1

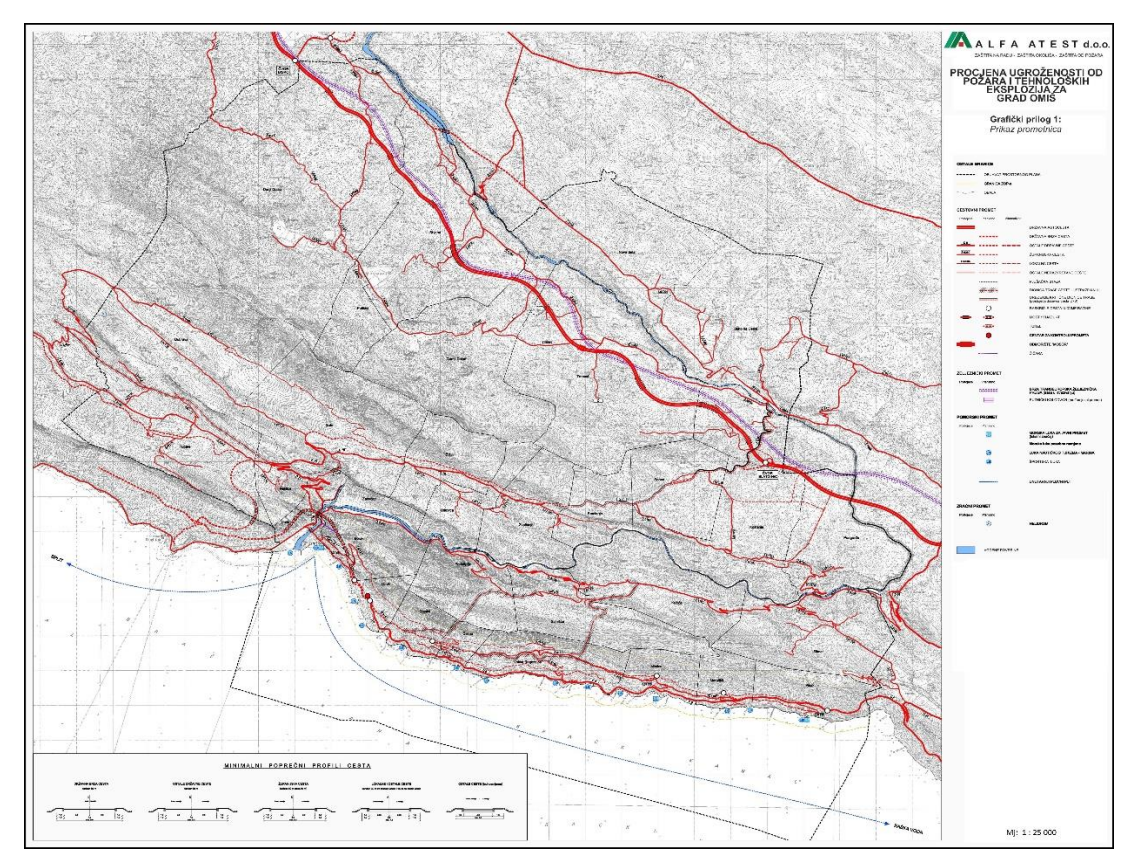

PRILOG 2

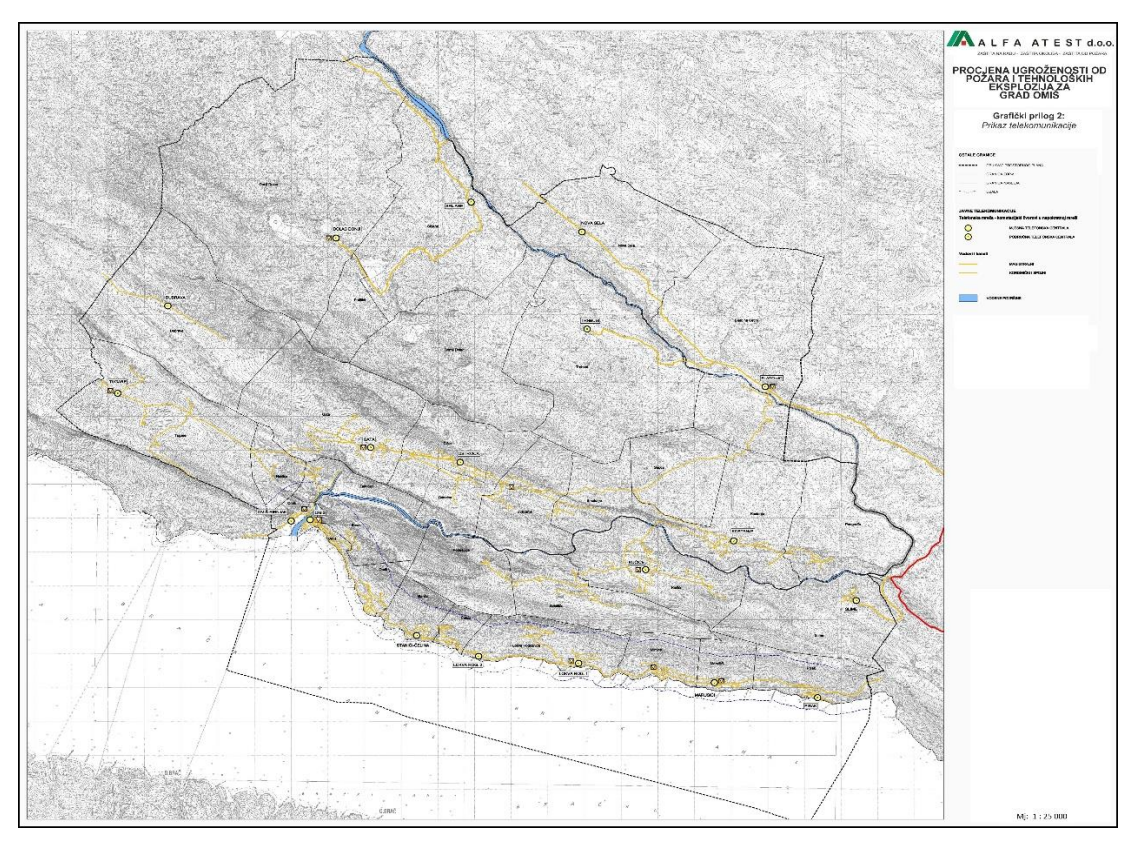

PRILOG 3

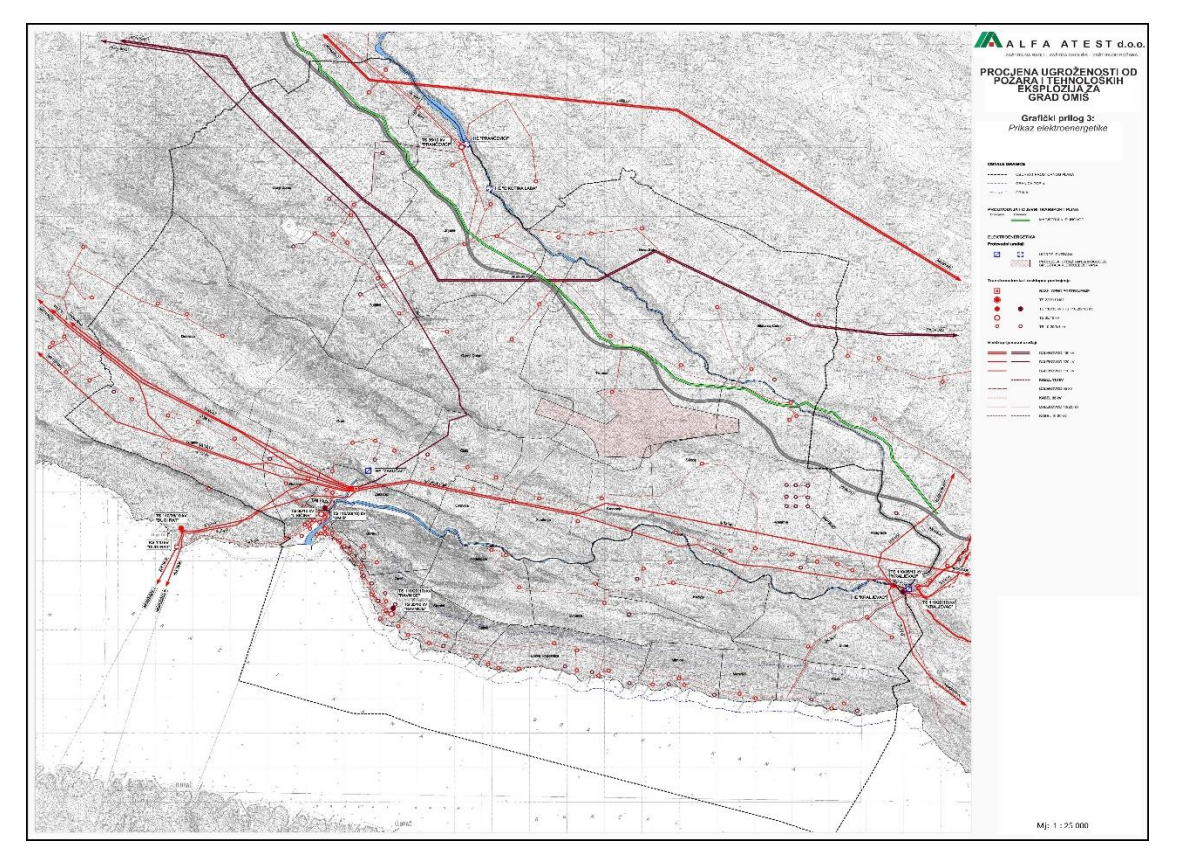

PRILOG 4

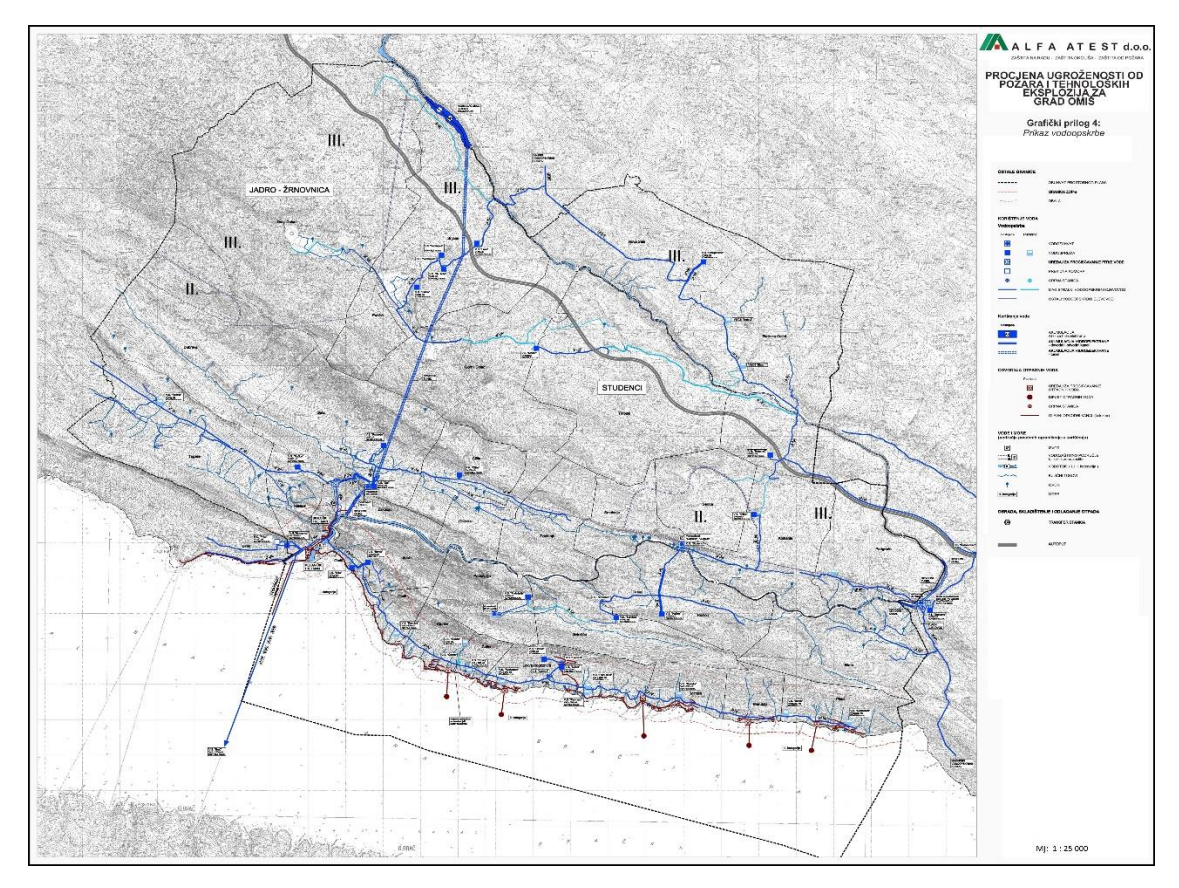

## PRILOG 5

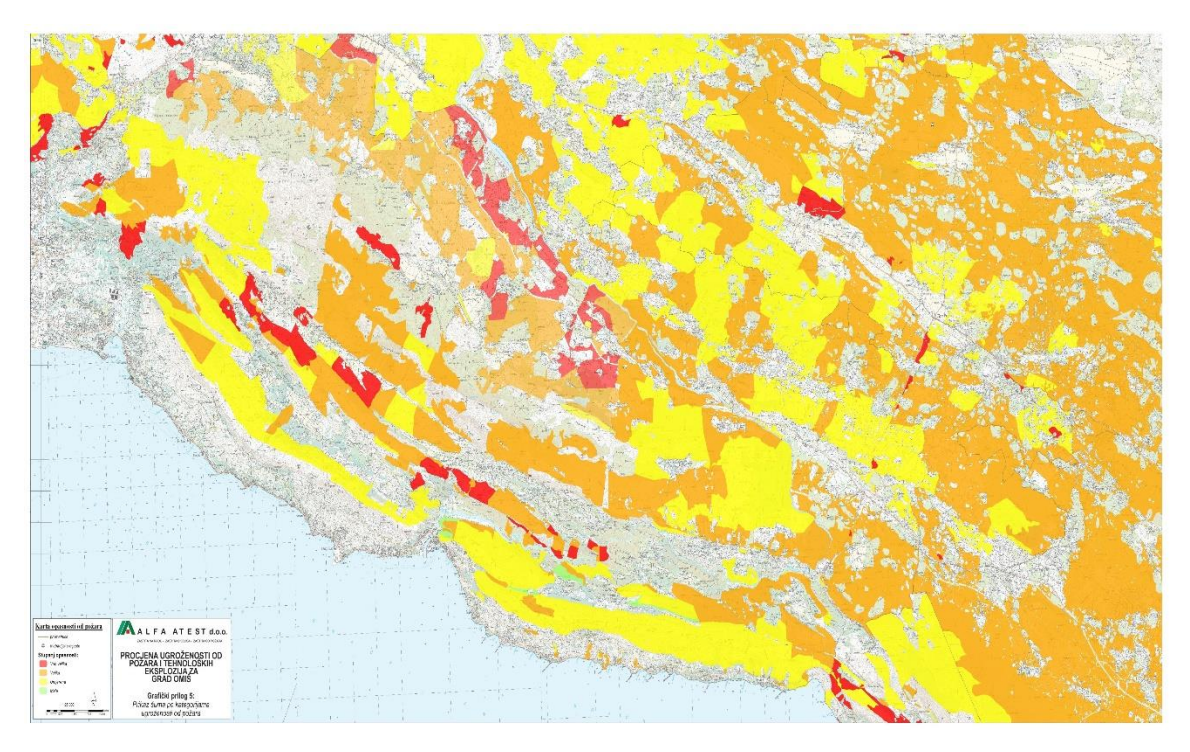